## RS232C Command List for EK-620U/621W Ver 1.00

## **Pin Alignment**

## **RS232C Setting**

\*Baud rate can be changed below value in OSD. --> 9600, 14400, 19200, 38400, 57600, 115200

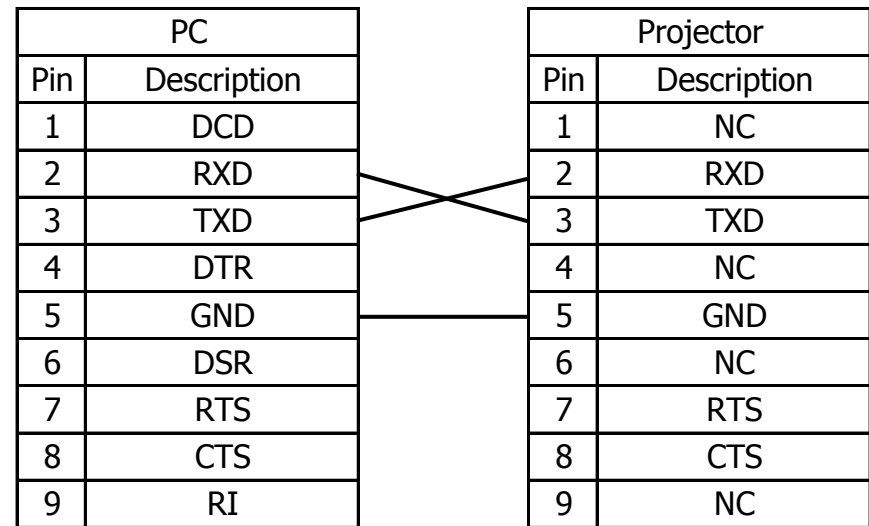

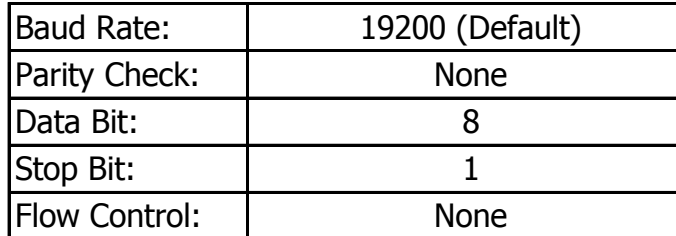

2016/11/22 Ver 1.00

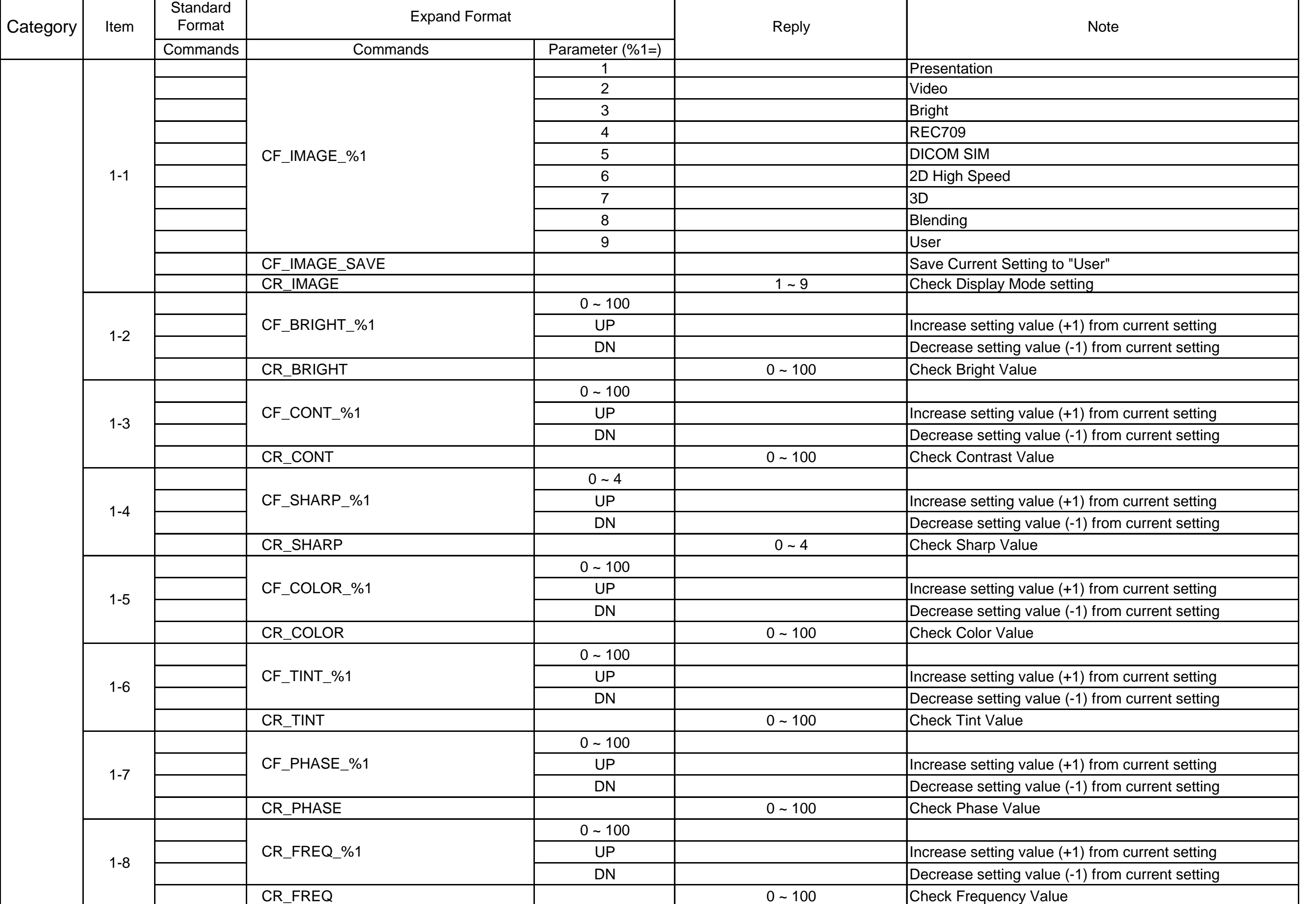

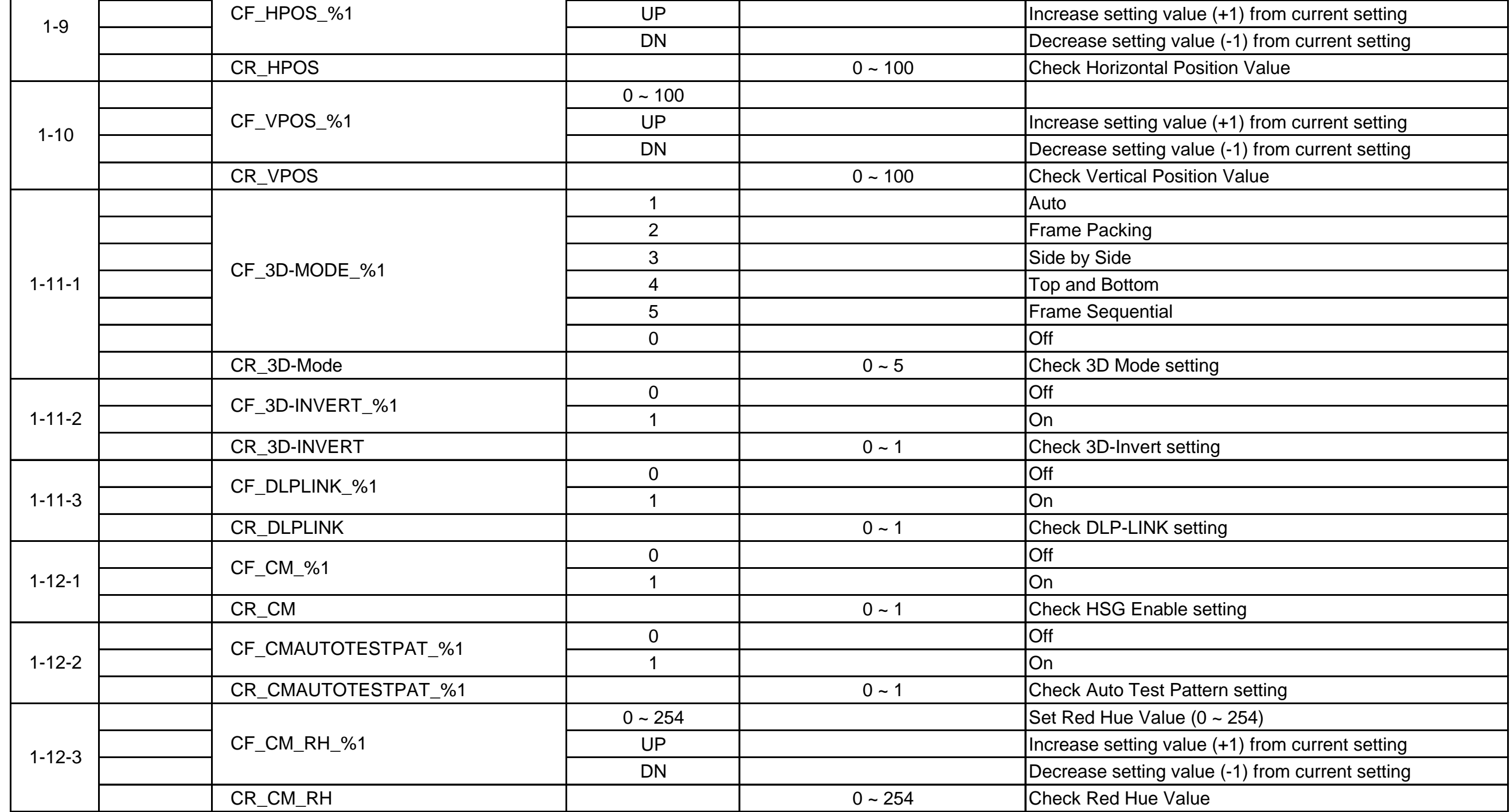

 $0 - 100$ 

## **RS232C Command List for EK-620U/621W**

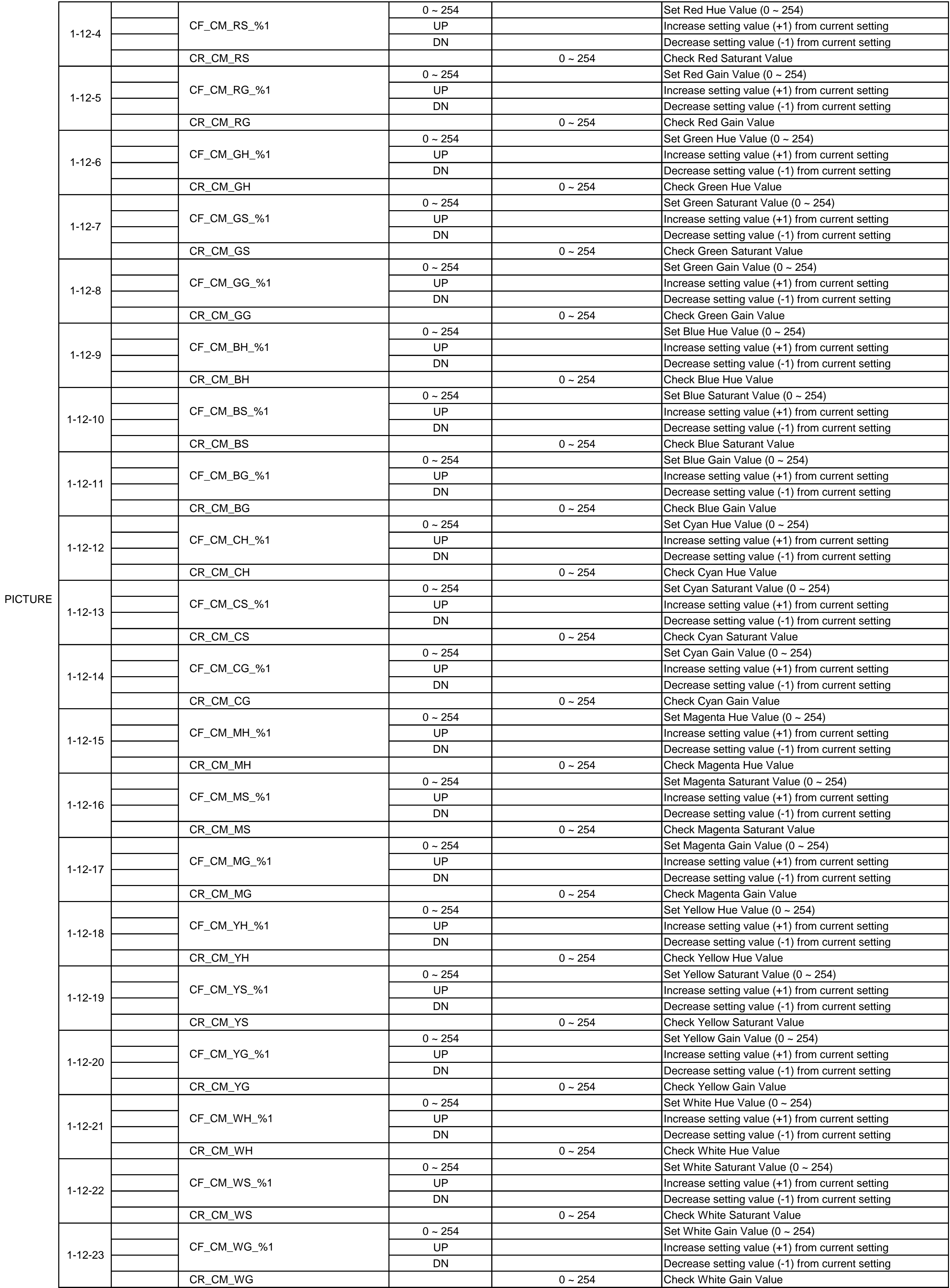

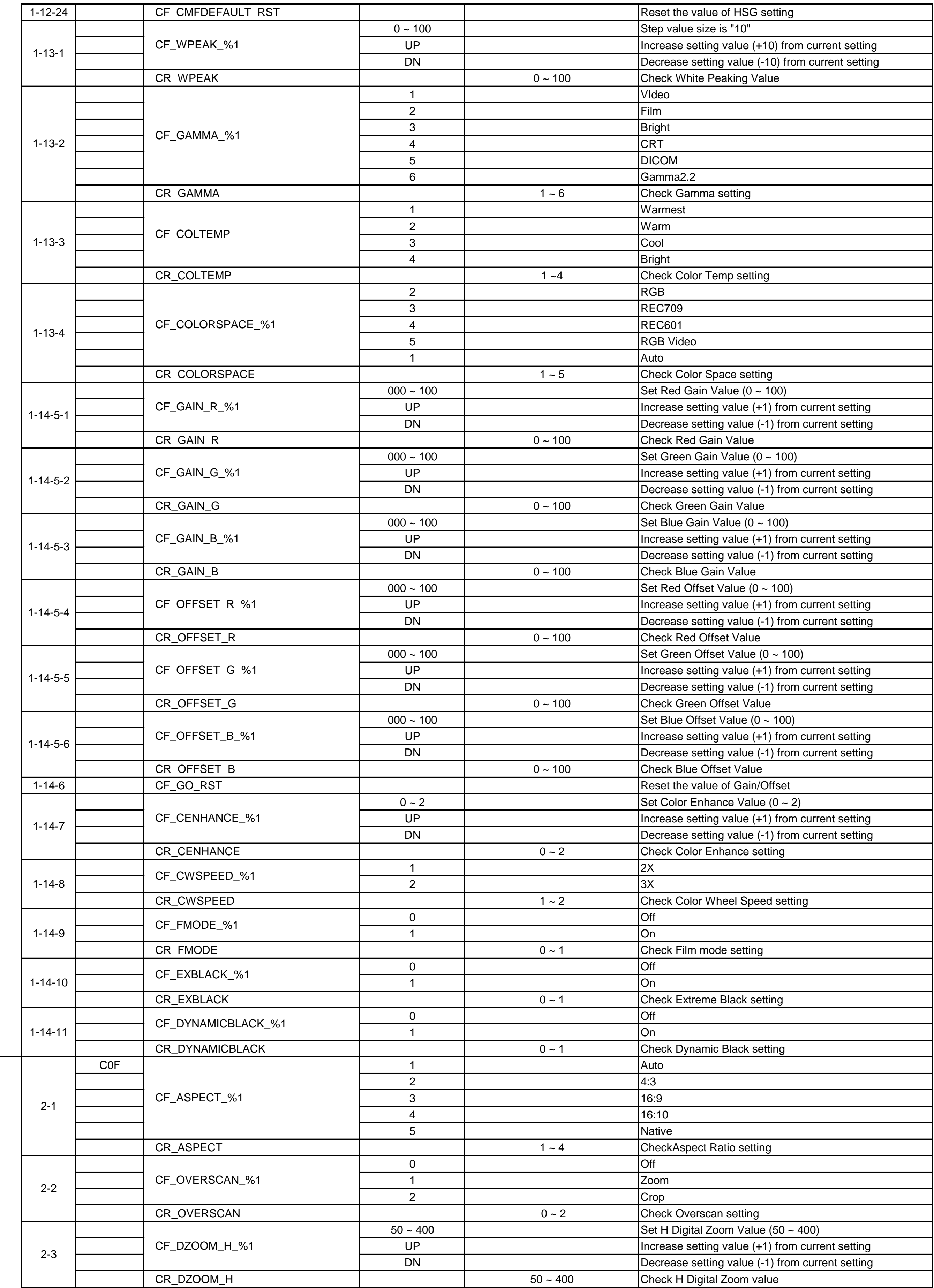

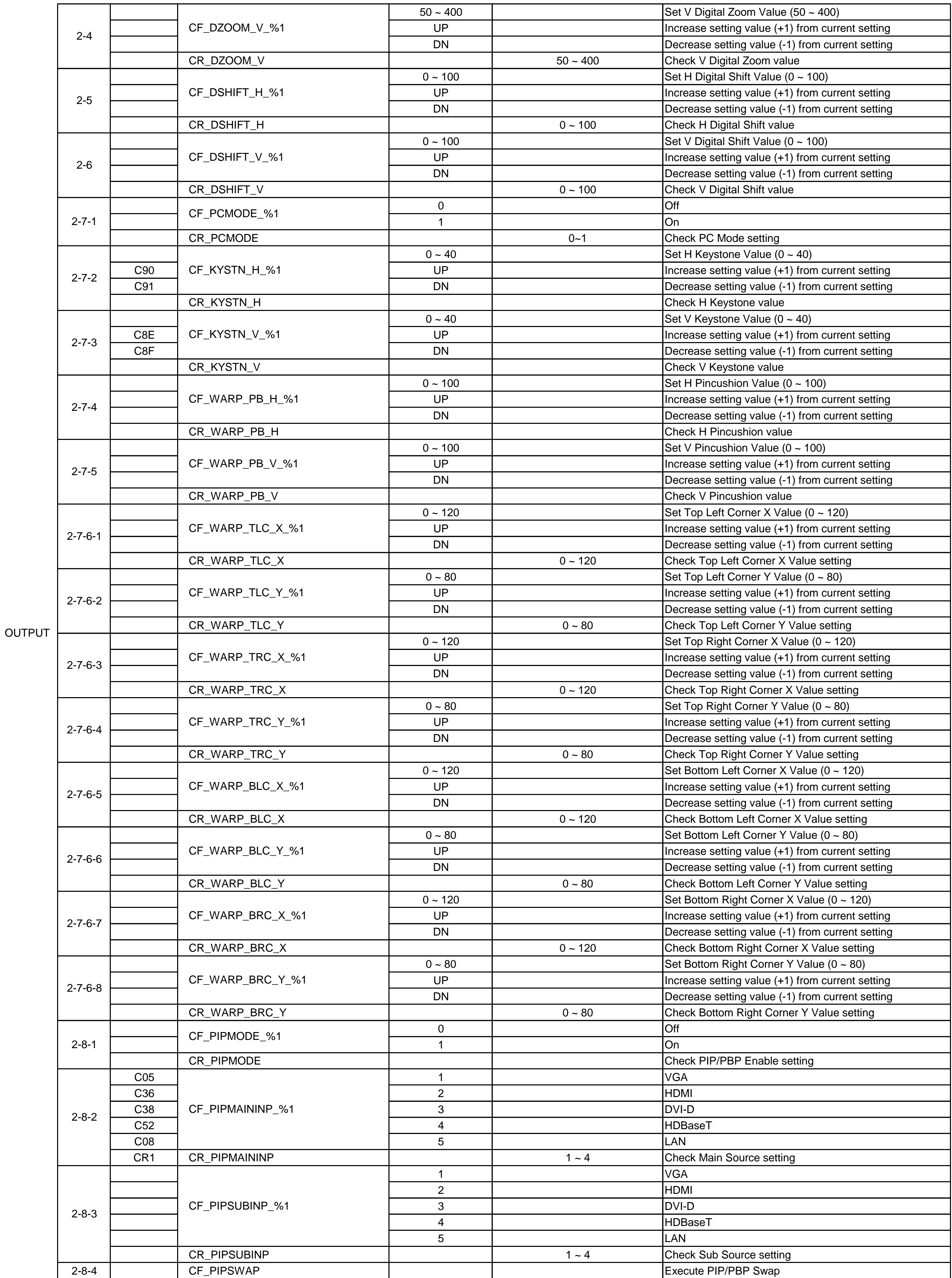

![](_page_5_Picture_547.jpeg)

![](_page_6_Picture_554.jpeg)

![](_page_7_Picture_565.jpeg)

![](_page_7_Picture_566.jpeg)

![](_page_7_Picture_567.jpeg)

Remote Control